# ΑΝΑΠΤΥΞΗ ΕΦΑΡΜΟΓΩΝ ΣΕ ΠΡΟΓΡΑΜΜΑΤΙΣΤΙΚΟ ΠΕΡΙΒΑΛΛΟΝ

ΤΕΧΝΟΛΟΓΙΚΗΣ ΚΑΤΕΥΘΥΝΣΗΣ Γ΄ ΛΥΚΕΙΟΥ

27 ΜΑΪΟΥ 2009

ΕΚΦΩΝΗΣΕΙΣ

# ΘΕΜΑ 1ο

- A. Να γράψετε στο τετράδιό σας τον αριθμό από τις παρακάτω προτάσεις 1-5 και δίπλα τη λέξη ΣΩΣΤΟ, αν είναι σωστή, ή τη λέξη ΛΑΘΟΣ, αν είναι λανθασµένη.
	- 1. Σε µια στατική δοµή το ακριβές µέγεθος της απαιτούµενης κύριας µνήµης καθορίζεται κατά την εκτέλεση του προγράµµατος.
	- 2. Ο βρόχος Για κ από -4 μέχρι 3 εκτελεί τακριβώς δύο φορές.
	- 3. Όταν γίνεται σειριακή αναζήτηση κάποιου στοιχείου σε έναν μη ταξινομημένο πίνακα και το στοιχείο δεν υπάρχει στον πίνακα, τότε υποχρεωτικά προσπελαύνονται όλα τα στοιχεία του πίνακα.
	- 4. Όταν ένα υποπρόγραµµα καλείται από διαφορετικά σηµεία του προγράµµατος, οι πραγµατικές παράµετροι πρέπει να είναι οι ίδιες.
	- 5. Ο τελεστής ΚΑΙ αντιστοιχεί στηλογική πράξη της σύζευξης.

### Μονάδες 10

- **IFOUT ANNIMATE LETTENT TATE TEND AND CONTRACT (CONTRACT)**<br> **TENSOAGTIKE EXPECTIVE TO ATTENT ANKED (2009**<br> **EXPOAGTIKE CATE YOUTED** IT AVECUAL 27 ANALOX<br>
27 MAIOY 2009 **EXPOASITEE!**<br> **OEMA 1.**<br>
A. No applement double and **ίπλογική πραςή της συ<br>***λ***. Να κατασκευάσετε στο πρανίζει το μέσο όρο η<br>μία πρόπαση να γρά<br>η λέξη ΣΩΣΤΟ ή Λ.<br>ν<del>η αντίστ</del>οιχα.<br>χκας Β.1** Έστω πρόβλημα που αναφέρει: «...). Να κατασκευάσετε αλγόριθμο που θα ζητάει τις ηλικίες 100 ανθρώπων και να εµφανίζει το µέσο όρο ηλικίας τους…». ∆ίνονται οι παρακάτω προτάσεις. *Γία/ κά*θε μία <del>(πρό*ταση να γρά*ψετε στο τετράδιό σας το</del> αντίστοιχο γράµµα και δίπλα τη λέξη ΣΩΣΤΟ ή ΛΑΘΟΣ, αν θεωρείτε ότι η πρόταση είναι σωστή ή λανθασµένη αντίστοιχα.
	- α. Πρέπει να χρησιμοποιηθεί πίνακας.
	- β. Είναι δυνατόν να χρησιµοποιηθεί πίνακας.
	- γ. Είναι δυνατόν να χρησιµοποιηθεί η εντολή Όσο.
	- δ. Είναι δυνατόν να χρησιµοποιηθεί η εντολή Για.
	- ε. Η εντολή Για είναι η καταλληλότερη.

Μονάδες 10

- Β.2 Να µετατρέψετε σε εντολές εκχώρησης τις παρακάτω φράσεις:
	- α. Εκχώρησε στο Ι τον µέσο όρο των Α, Β, Γ.
	- β. Αύξησε την τιµή του Μ κατά 2.
	- γ. ∆ιπλασίασε την τιµή του Λ.
	- δ. Μείωσε την τιµή του Χ κατά την τιµή του Ψ.

 $\vec{e}$ . Εκχώρησε στο Α το υπόλοιπο της ακέραιας διαίρεσης του Α με το Β.

### Μονάδες 5

Γ.1 Η κατανόηση ενός προβλήµατος αποτελεί συνάρτηση δύο παραγόντων. Να τους αναφέρετε.

### Μονάδες 4

Γ.2 α. Πότε εµφανίζονται τα συντακτικά λάθη ενός προγράµµατος και πότε τα λογικά;

Μονάδες 2

- β. ∆ίνονται οι παρακάτω λανθασµένες εντολές για τον υπολογισµό του µέσου όρου δύο αριθµών:
	- 1.  $\Gamma \leftarrow A + B/2$
	- 2.  $\Gamma \leftarrow (A+B/2)$
	- 3.  $\Gamma \leftarrow (A+B/2)$
	- 4.  $\Gamma \leftarrow (A+B):2$

Να γράψετε στο τετράδιό σας τον αριθµό της κάθε εντολής (1, 2, 3, 4) και δίπλα τη λέξη συντακτικό ή τη λέξη λογικό, ανάλογα µε το είδος του λάθος.

Μονάδες 4

∆. Να αντιστοιχίσετε κάθε ∆εδοµένο της Στήλης Α µε το σωστό Τύπο ∆εδοµένου της Στήλης Β.

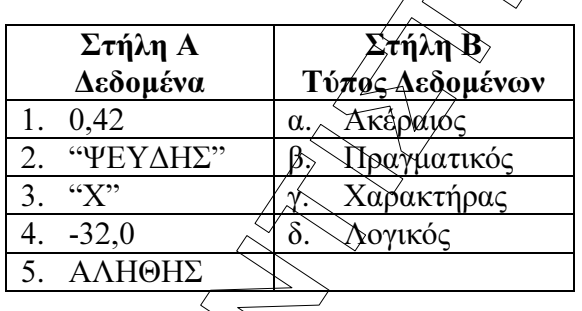

Τα στοιχεία της Σ**τήλης Β** μπορείτε να τα χρησιμοποιήσετε καμία, μία ή περισσό-<br>
τερες από μία φορές.<br> **A 20**<br>
ο παρακάτω αλγόριθμος στον οποίο έγαιν αριθμηθεί οι εντολές εκχώρησης: τερες από µία φορές.

Μονάδες 5

# ΘΕΜΑ 2ο

∆ίνεται ο παρακάτω αλγόριθµος, στον οποίο έχουν αριθµηθεί οι εντολές εκχώρησης:

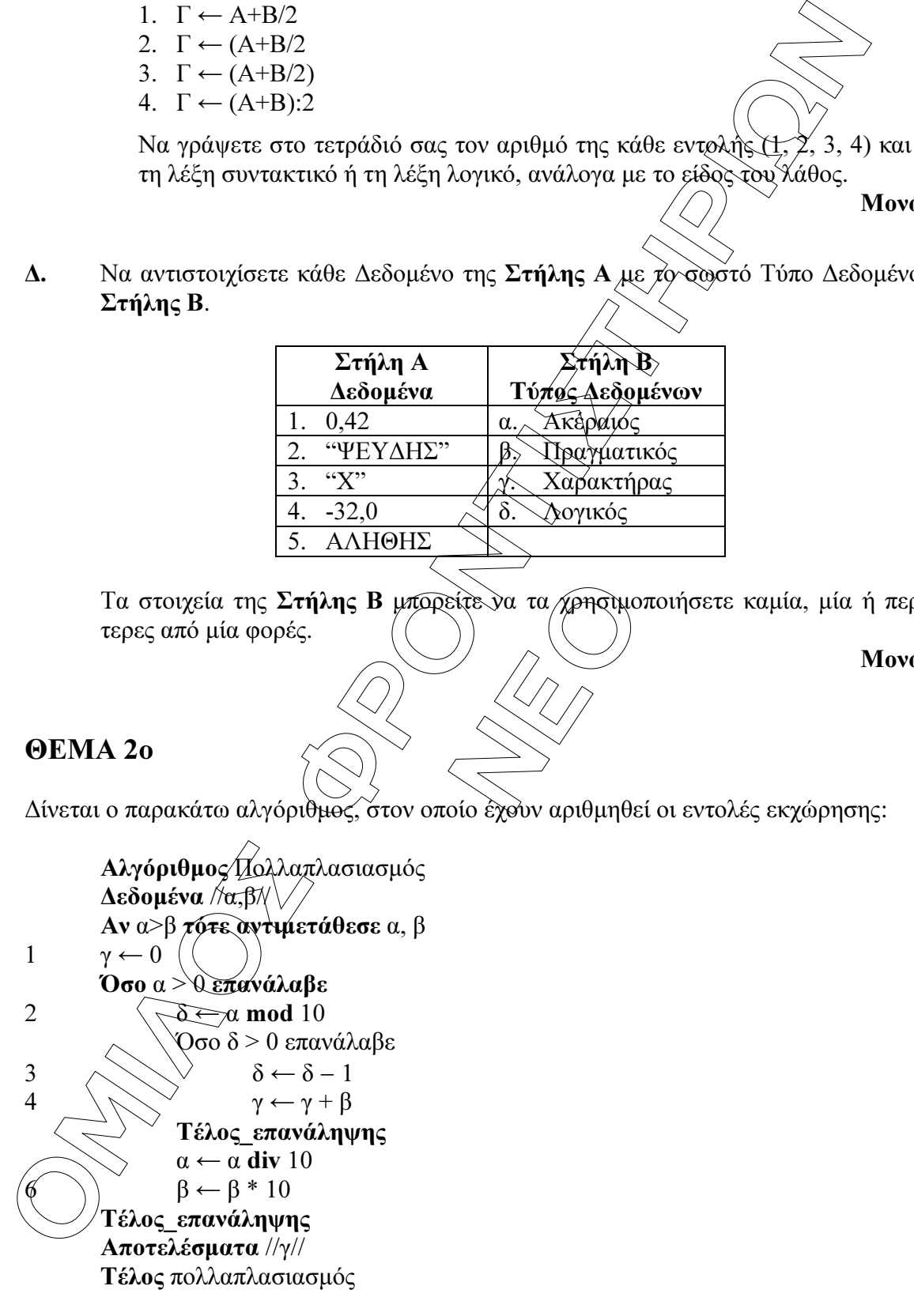

Επίσης δίνεται υπόδειγµα πίνακα (πίνακας τιµών), µε συµπληρωµένες τις αρχικές τιµές των µεταβλητών α,β (τιµές εισόδου), καθώς και τις εντολής εκχώρησης µε αριθµό 1.

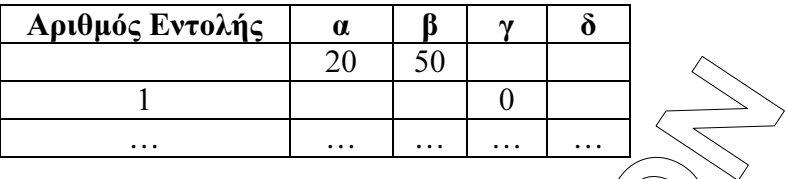

- Α. Να μεταφέρετε στο τετράδιό σας τον πίνακα και να τον συμπληρώσετε, έκτελώντας τον αλγόριθμο με αρχικές τιμές α=20, β=50 (που ήδη φαίνονται στον πίνακα). Για κάθε εντολή εκχώρησης που εκτελείται να γράψετε σε νέα γραµµή του πίνακα:
	- α. Τον αριθμό της εντολής που εκτελείται (στην πρώτη στήλη).
	- β. Τη νέα τιµή της µεταβλητής που επηρεάζεται από την εντολή (στην αντίστοιχη στήλη).

Μονάδες 10

Β. Να γράψετε τµήµα αλγόριθµου, που θα έχει το ίδιο αποτέλεσµα µε την εντολή: Αν α>β τότε αντιµετάθεσε α, β

χωρίς να χρησιμοποιήσετε την εντολή αντιμετάθεσ

### Μονάδες 5

Γ. Να γράψετε τµήµα αλγόριθµου, που θα έχει το ίδιο αποτέλεσµα µε το παρακάτω τµήµα:

```
δ ← α mod 10
Όσο δ > 0 επανάλαβε
         \delta \leftarrow \delta - 1y \leftarrow \gamma + \betaΤέλος_επανάληψης
```
*S*<br> *M IAI*<br> *<i>A***<sub>***A***</sub>,** *A***<sub>***x***</sub>,** *A***<sub>***z***</sub>,** *A***<sub>***z***</sub>,** *A***<sub>***z***</sub>,** *A***<sub>***z***</sub>,** *A***<sub>***z***</sub>,** *A***<sub>***z***</sub>** *A***<sub>***z***</sub>,** *A***<sub>***z***</sub>** *A***<sub>***z***</sub>** *A***<sub>***z***</sub>** *A***<sub>***z***</sub>** *A***<sub>***z***</sub>** *A***<sub>***z***</sub>** *A***<sub>***z***</sub>** *A***<sub>***z***</sub>** *A***<sub>***z***</sub>** *A***<sub>***z***</sub>** *A***<sub>***z***</sub>** *A***<sub>***z***</sub>**  χρησιµοποιώντας αντί της εντολής Όσο την εντολή Για. Στο νέο τµήµα αλγορίθµου να χρησιµοποιήσετε µόνο τις µεταβλητές α,β,γ,δ, που χρησιµοποιεί το αρχικό τµήµα.

#### Μονάδες 5

## ΘΕΜΑ 3ο

**ÏÌÉËÏÓ ÖÑÏÍÔÉÓÔÇÑÉÙÍ** Σε µια διαδροµή τρένου υπάρχουν 20 σταθµοί (σε αυτούς περιλαµβάνονται η αφετηρία και ο τερµατικός σταθµός). Το τρένο σταµατά σε όλους τους σταθµούς. Σε κάθε σταθµό επιβιβάζονται και αποβιβάζονται επιβάτες. Οι πρώτοι επιβάτες επιβιβάζονται στην αφετηρία και στον τερµατικό σταθµό αποβιβάζονται όλοι οι επιβάτες.

Να κατασκευάσετε αλγόριθµο, ο οποίος να διαχειρίζεται την κίνηση των επιβατών. Συγκεκριµένα:

A. Να ζητάει από το χρήστη τον αριθμό των ατόμων που επιβιβάστηκαν σε κάθε σταθμό,  $\langle \widetilde{\text{R}} \widetilde{\text{R}} \widetilde{\text{R}} \widetilde{\text{R}} \widetilde{\text{R}} \widetilde{\text{R}}$ τον τερματικό και να τον εισάγει σε πίνακα ΕΠΙΒ[19].

#### Μονάδες 2

Β. Να εισάγει σε πίνακα ΑΠΟΒ[19] τον αριθµό των ατόµων που αποβιβάστηκαν σε κάθε σταθµό, εκτός από τον τερµατικό, ως εξής:

Για την αφετηρία να εισάγει την τιµή (0) και για τους υπόλοιπους σταθµούς να ζητάει από το χρήστη τον αριθµό των ατόµων που αποβιβάστηκαν.

#### Μονάδες 4

Γ. Να δηµιουργεί πίνακα ΑΕ[19], στον οποίο να καταχωρεί των αριθµό των επιβατών που βρίσκονται στο τρένο, µετά από κάθε αναχώρησή του.

Μονάδες 7

Μονάδες 7

∆. Να βρίσκει και να εµφανίζει τον σταθµό από τον οποίο το τρένο αναχωρεί µε τον µεγαλύτερο αριθµό επιβατών. (Να θεωρήσετε ότι από κάθε σταθµό το τρένο αναχωρεί µε διαφορετικό αριθµό επιβατών).

## ΘΕΜΑ 4ο

Ξενοδοχειακή επιχείρηση διαθέτει 25 δωµάτια. Τα δωµάτια αριθµούνται από το 1 µέχρι το 25. Ο συνολικός αριθµός των υπαλλήλων που απασχολούνται ηµερησίως στο ξενοδοχείο εξαρτάται από τα κατειλημμένα δωμάτια και δίνεται από τον παρακάτω πίνακα

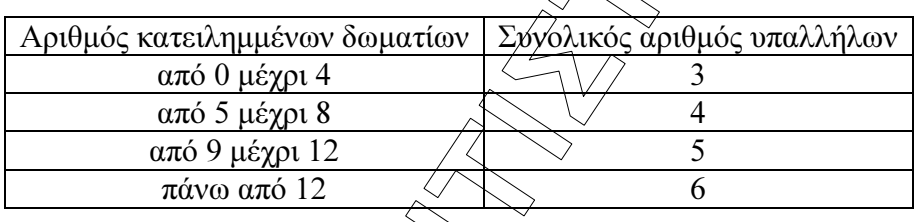

Η ηµερήσια χρέωση για κάθε δωµάτιο είναι 75€ και το ηµεροµίσθιο κάθε υπαλλήλου 45€.

- Α. Να κατασκευάσετε κύριο πρόγραµµα το οποίο:
	- 1. Να περιλαμβάνει τμήμα δηλώσεων

### Μονάδες 3

**το οποίο:**<br>
().<br>
7] την κατάσταση κάθε<br>
<u>καταχώ</u>ριση. Το πρόγρ<br>
5, «Δ» για διαθέσιμο αν 2. Να διαβάζει σε πίνακα ΚΡΑΤ[25,7] την κατάσταση κάθε δωµατίου για κάθε µέρα της εβδοµάδας, ελέγχοντας την ορθή καταχώριση. Το πρόγραµµα να δέχεται µόνο τους χαρακτήρες «Κ» για κατειληµµένο, «∆» για διαθέσιµο αντίστοιχα.

#### Μονάδες 4

3. Να υπολογίζει το συνολικό κέρδος ή τη συνολική ζημιά κατά τη διάρκεια της εβδοµάδας και να εµφανίζει κατάλληλο µήνυµα. Για το σκοπό αυτό να καλεί το υποπρόγραµµα ΚΕΡ∆ΟΣ, που περιγράφεται στο ερώτηµα Β.

### Μονάδες 4

**Δ**. Να βρίσκει και να εμφανίζει τον σταθμό από τον σποίο το φένο σκόμενο μεγαλύτερο αρθμό επιβατόν. (Να θεωρήσετε ότι από κάθε σταθμό λευβουργανική διαφορετικό αρθμό επιβατόν).<br> **ΘΕΜΛ 4ο**<br> **Ξενοδοχειακή εκκρίλημα διαθεί** B. Να αναπτύξετε το υποπρόγραμμα ΚΕΡΔΟΣ, το οποίο να δέχεται τον πίνακα των κρατήσεων και έναν αριθµό ηµέρας (από 1 έως 7). Το υποπρόγραµµα να υπολογίζει και να επιστρέφει το κέρδος της συγκεκριµένης ηµέρας. Το κέρδος κάθε ηµέρας προκύπτει από τα ηµερήσια έσοδα ενοικιάσεων, αν αφαιρεθούν τα ηµεροµίσθια των υπαλλήλων της συγκεκριµένης ηµέρας. Αν τα έσοδα είναι µικρότερα από τα ηµεροµίσθια, το κέρδος είναι αρνητικό (ζηµιά).

### Μονάδες 9